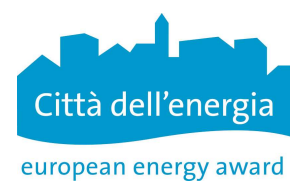

Scheda informativa EnerCoach online Ruoli e diritti degli utenti

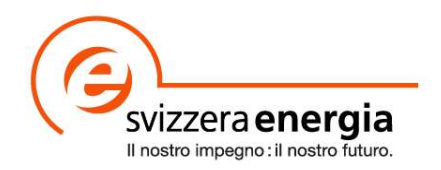

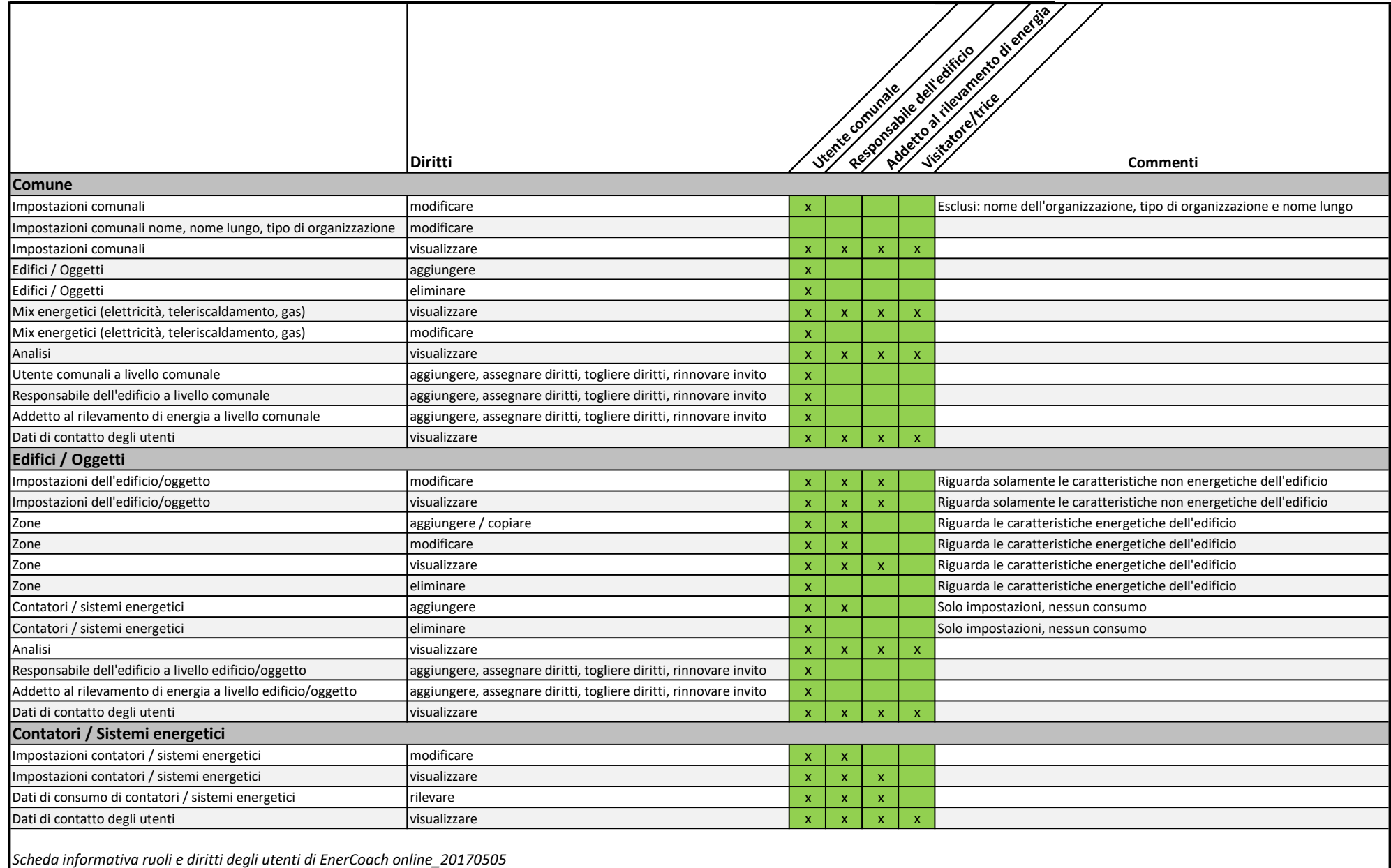